## **Notes and links**

May 2<sup>nd</sup>, 2 h.

| a short bio of Pietro Terna                                                                                                    |
|----------------------------------------------------------------------------------------------------|
| _                                                                                                    |
| A look to the program, from the Cmap                                                                                                    |
| _                                                                                                    |
| My book.http://www.palgrave.com/it/book/9781137339805                                                                                                    |
| _                                                                                                    |
| Epstein, J.M. (2014), Agent_Zero: Toward Neurocognitive Foundations for Generative Social Science: see the Cmap/Readings                                                                                                    |
| _                                                                                                    |
| The importance of our Cmap                                                                                                    |
|                                                                                                    |
|                                                                                                    |
| Leibniz's dream                                                                                                    |
| Leibniz (xi. De scientia universali seu calculo philosophico): quando orientur<br>controversiae, non magis disputatione opus erit inter duos philosophos, quam<br>inter duos computistas. Sufficiet enim calamos in manus sumere sedereque ad<br>abbacos et sibi mutuo () dicere, calculemus. |
| Calculemus = Simulemus                                                                                                    |
| Artifacts in social science                                                                                                    |
| _                                                                                                    |
| A short paper on models, Simon and complexity, by Pietro Terna.                                                                                                    |
| From the Cmap look at                                                                                                    |
| Terna p. 4, three types of models                                                                                                    |
| From the Cman look at                                                                                                    |

| Axtell and Epstein p. 6, the Axtell and Epstein's definition of ABMs |
|----------------------------------------------------------------------|
| _                                                                    |
| Agent-based models and <b>programming</b> .                          |
| _                                                                    |
| starting NetLogo                                                     |
| _                                                                    |
| students' cues and projects                                          |
| May 8 <sup>th</sup> , 3 h.                                           |
| students' cues and projects                                          |
| A first look to NetLogo                                              |
| Using NetLogo Starter                                                |
| The content of the NetLogo box in the Cmap                           |
| _                                                                    |
| The Go button 'forever' (using also reset-ticks, tick and ticks)     |
| The box <i>Programming examples</i> of the Cmap                      |
| look at 1, 2, 3 cases                                                |
| _                                                                    |
| _                                                                    |
| complexity in the Cmap                                               |
| _                                                                    |
| students' cues and projects                                          |

## May 9th, 2 h.

students' cues and projects

\_

turtles going around and changing their color il they found closely another turtle of a different color (both change to a third color)

look at 4, 4plot cases

chameleons <a href="http://terna.to.it/chameleons/chameleons.html">http://terna.to.it/chameleons/chameleons.html</a>

\_

breeds.nlogo

\_

students' cues and projects

## May 15th, 3 h.

students' cues and projects

\_

Exploring the stock market with

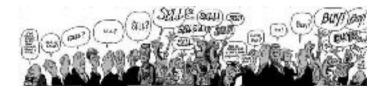

CDA\_basic\_model.nlogo

—

Trend agents in CDA

\_-

Scratch, StarLogo TNG

| <del>-</del>                                                                                                    |
|----------------------------------------------------------------------------------------------------|
| _                                                                                                    |
| Network analysis                                                                                                    |
| NetLogo and the NW extension.                                                                                                    |
| Preliminary steps with the NW library following:                                                                                                    |
| a) ourFirst_NW_Example.nlogo                                                                                                    |
| b) the Usage section in<br>https://github.com/NetLogo/NW-Extension<br>with:                                                                                                    |
| - nw:context (our file contexts.logo)                                                                                                    |
| - Special agentsets vs. normal agentsets (look at ourFirst_NW_Example+SIZE.nlogo)                                                                                                    |
| c) from <a href="https://github.com/NetLogo/NW-Extension/tree/5.x/demo">https://github.com/NetLogo/NW-Extension/tree/5.x/demo</a> (within branch 5.x) look at the Network Extension General Demo with the info sheet and to its weblinks                                                                                                    |
| reported also in our repository                                                                                                    |
| d) an emerging network: productionWorld.nlogo                                                                                                    |
|                                                                                                    |
|                                                                                                    |
|                                                                                                    |
| In NetLogo box                                                                                                    |
| BehaviorSpace<br>eXtraWidgets                                                                                                    |
|                                                                                                    |
|                                                                                                    |
| <del>-</del>                                                                                                    |
| Genetic Algorithms and NetLogo in the specific box we have the link to <a href="http://www.behaviorsearch.org/index.html">http://www.behaviorsearch.org/index.html</a> where, under Download, we read: "ALERT: BehaviorSearch currently only works with Netlogo 5.2.x and earlier. We are working on a new version of BehaviorSearch that will work with Netlogo 5.3.x and above" |

**but**, within the NetLogo 6.0 folder, we have the "Behaviorsearch 6.0.app" for Mac (or proper executables for the other operating systems) and

a folder of examples

a folder of documentation (with a tutorial)

let's see the Example\_Flocking\_Convergence.bsearch example (via File / Open Example) we are using models/Sample Models/Biology/Flocking.nlogo

what if we want to evolve a specifica agent, not a model?

\_

a digression

 ${\tt SLAPP~$\underline{https://github.com/terna/SLAPP}$ (with Python) + Oligopoly model $\underline{https://github.com/terna/oligopoly}$$ 

Python / IPython / Jupyter / JupyterLab with <a href="https://tmp59.tmpnb.org">https://tmp59.tmpnb.org</a>

(and <a href="https://juliabox.com">https://juliabox.com</a>)

students' cues and projects